# **ArcSDE**

<http://help.arcgis.com/en/geodatabase/10.0/sdk/arcsde/api/japi/japi.htm>

- [ArcSDE 8.3](https://moro.kr/open/arcsde-8.3)
- [arcsde 8.3 developer help](https://moro.kr/open/arcsde-8.3-developer-help)

# **ArcSDE API**

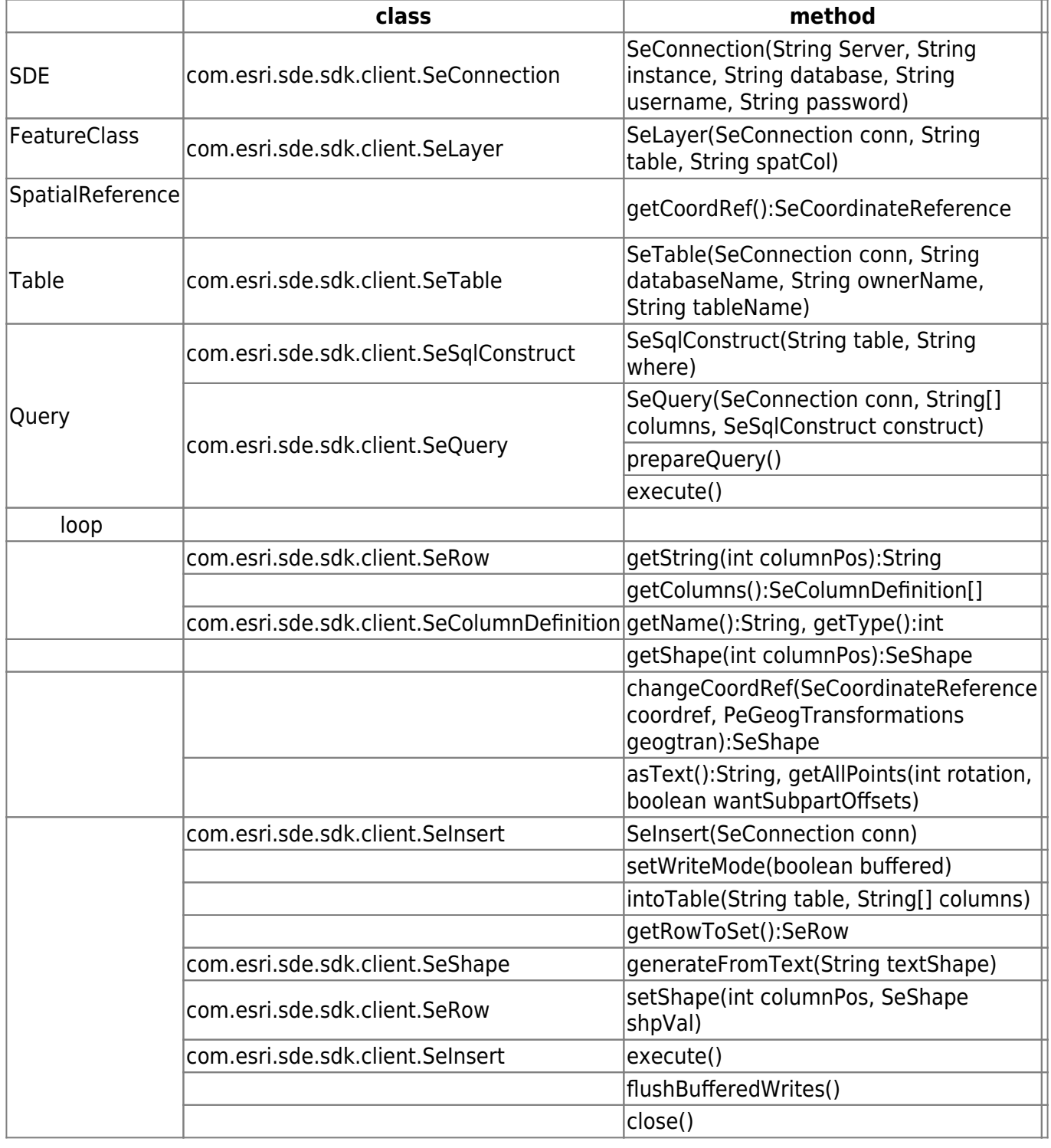

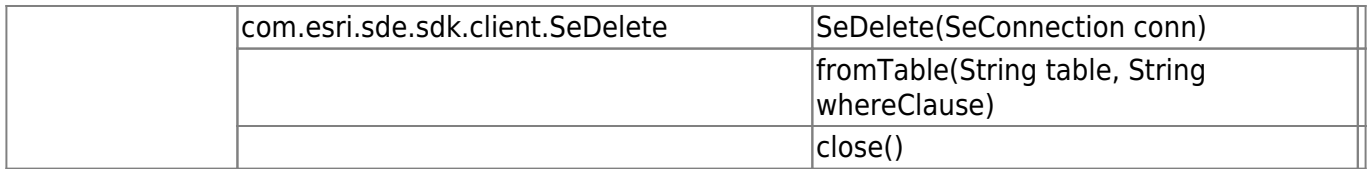

### **COMMAND**

#### **sdemon**

상태 정보 등 -i 로드 정보는 -i 로드 정보는 -i 로드 정보

sdemon -o status

SDE Connection

sdemon -o kill -t [pid] -i [port] -p [password]

#### **giomgr 프로세스**

ArcSDE 9iomgr 2012 Giomgr 2012 오는 request를 처리하는 역할을 한다. 하나의 giomgr 프로세스는 여러 개의 gsrvr 프로세스를 생성 할  $\lambda$  , we can assume that  $\lambda$  gsrvr ArcView , B ArcIMS connect , giomgr 각의 전용 gsrvr 프로세스로 할당시켜 준다.

#### **gsrvr 프로세스**

Read/Write request 가 종결 된다.

### **Connection**

#### **Application Server Connection**

Application Server Server Server Server Server Server Server Server Server Server ArcSDE gsrvr Oracle Server Zerver Zerver 2012 https://exterpositor.connection ArcSDE ArcSDE ArcSDE (Running) .

## **Direct Connection**

ArcSDE 8.1.0 for Oracle8i

[ArcGIS](https://moro.kr/open/arcgis)

From: <https://moro.kr/>- **Various Ways**

Permanent link: **<https://moro.kr/open/arcsde>**

Last update: **2020/06/02 09:25**

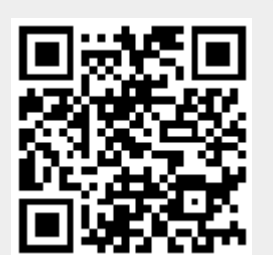